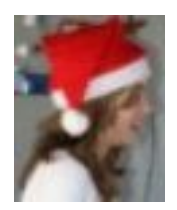

**Par :** fleurylj **Publié :** 20 janvier 2007

**Souvenirs des fenêtres de l'avent 2005**

Pour faire défiler les images, cliquez sur les signes << ou >> au-dessus des petites images. En cliquant sur une petite image, elle s'agrandit.

Les fenêtres seront affichées ici encore quelques semaines. Elles iront ensuite dans les archives du site.

Vous pourrez les retrouvez en utilisant la case **rechercher** , à droite du bandeau Courchapoix, en haut de l'écran.

Tapez fenêtres ou avent.

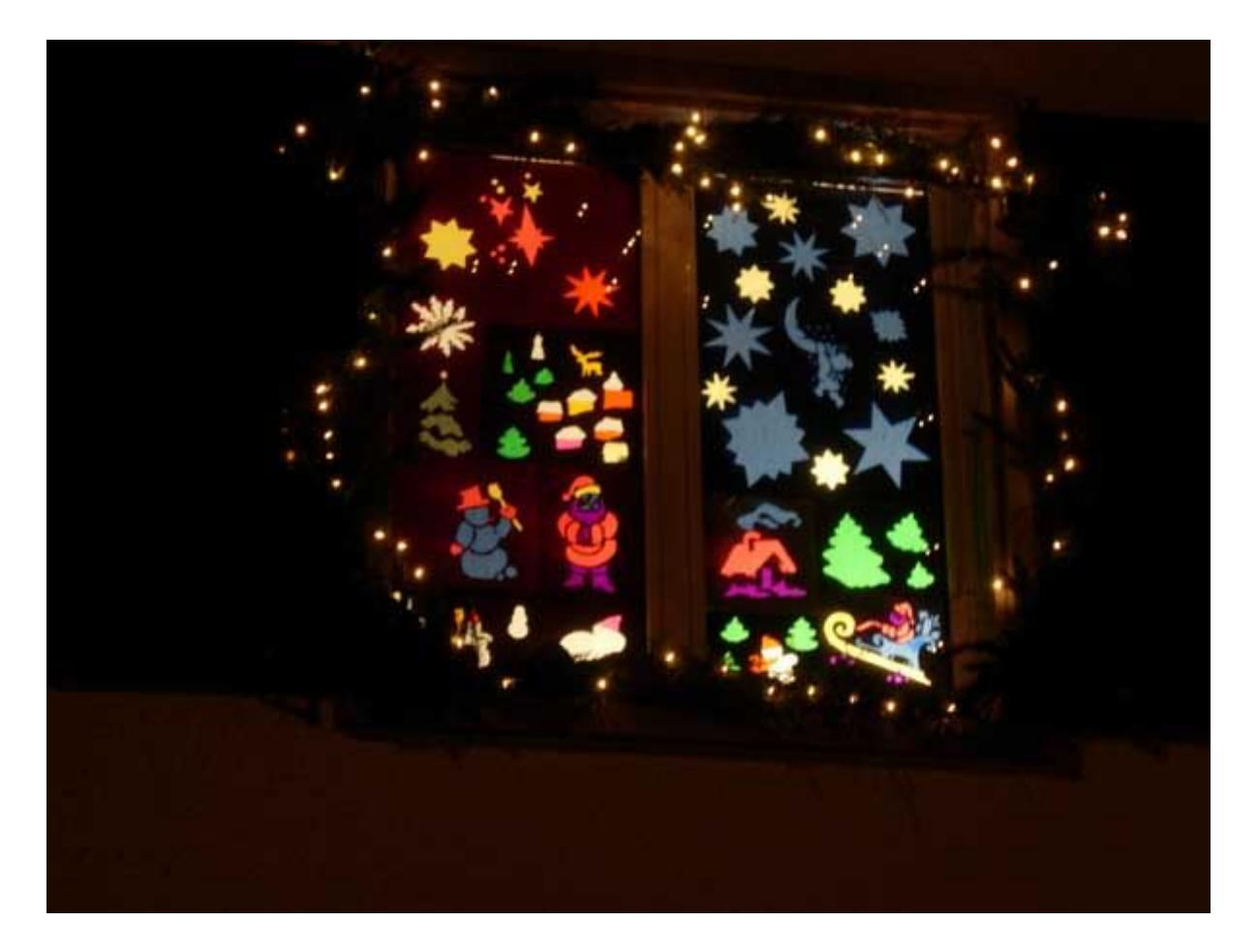

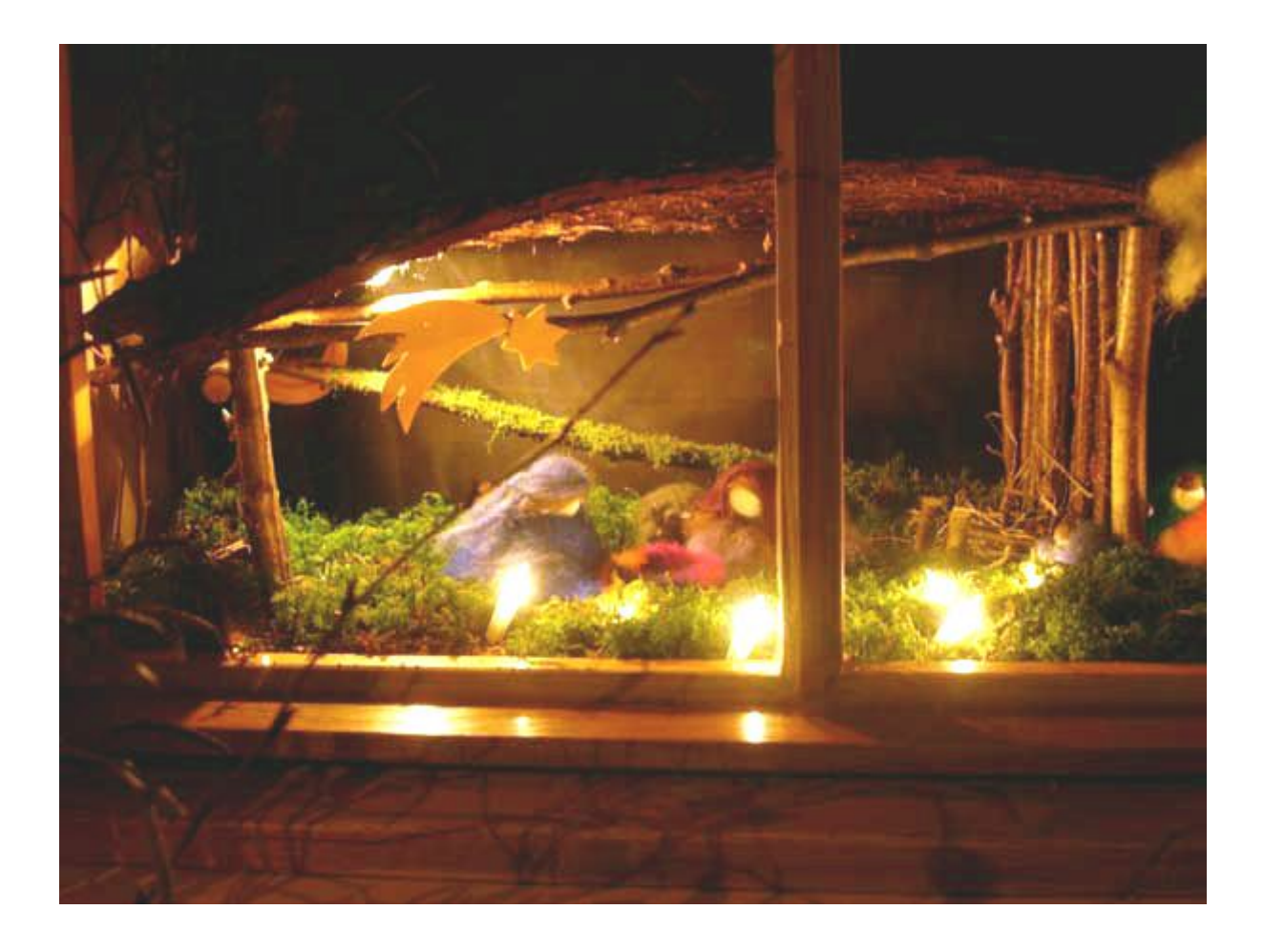

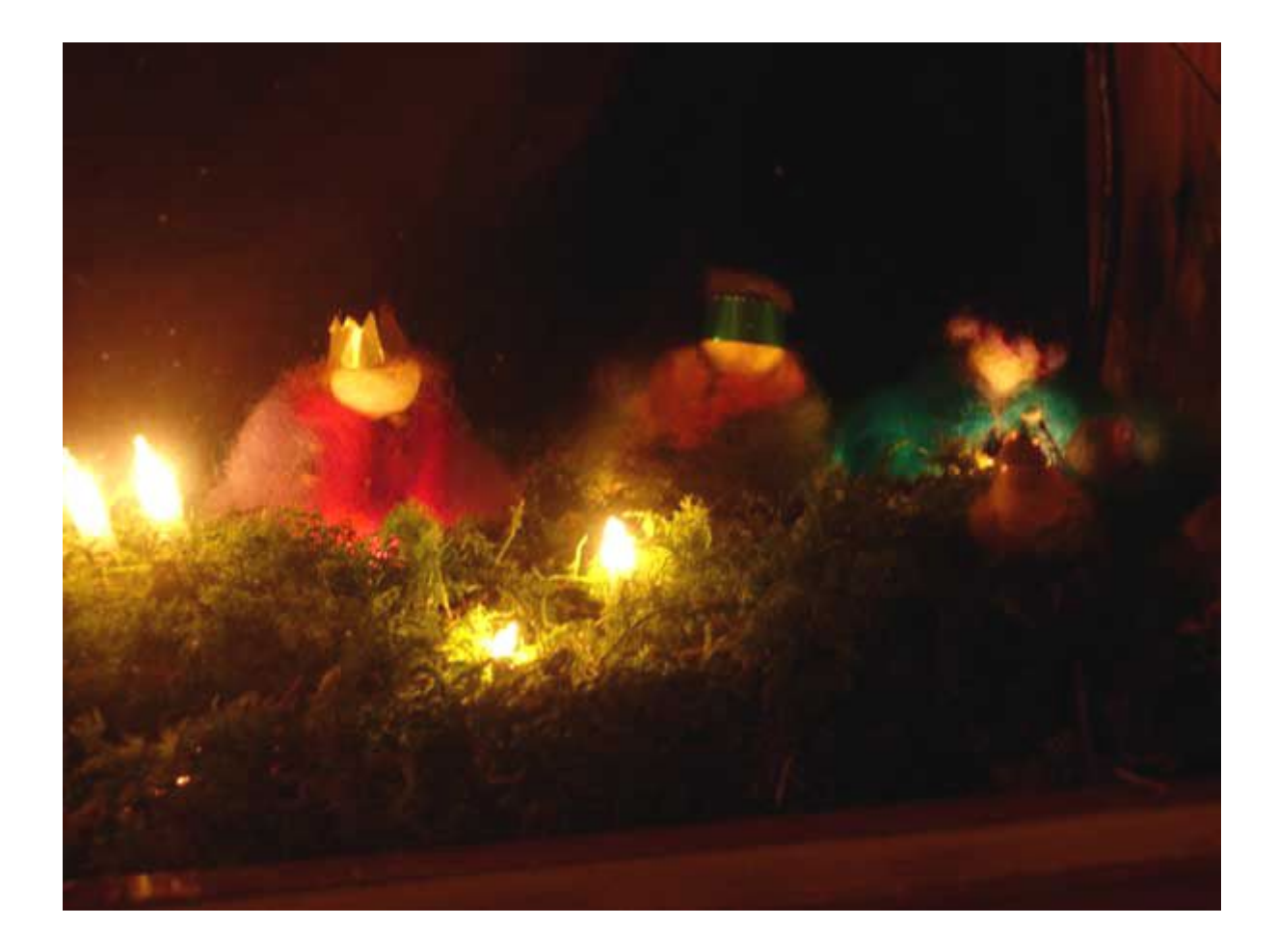

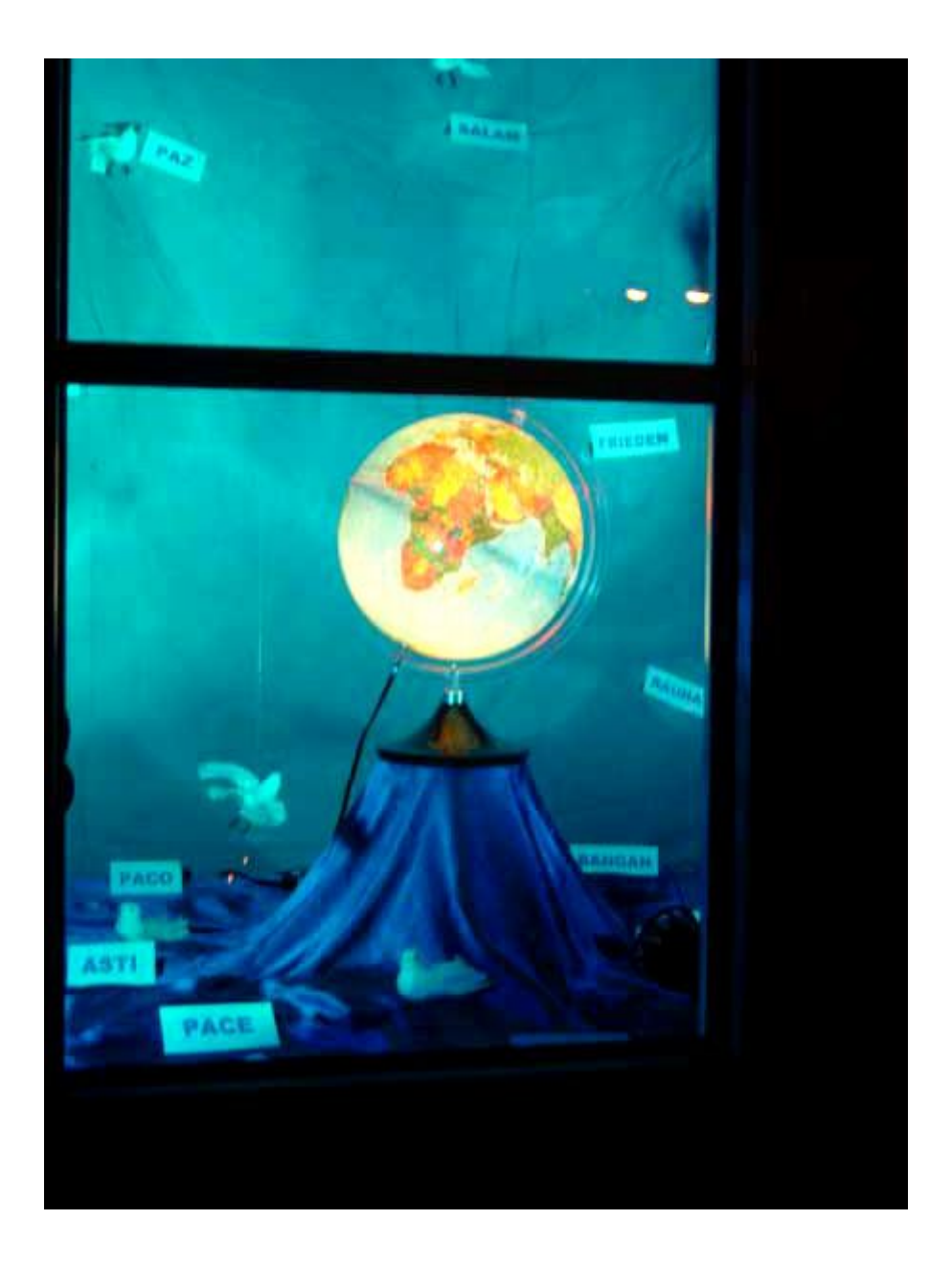

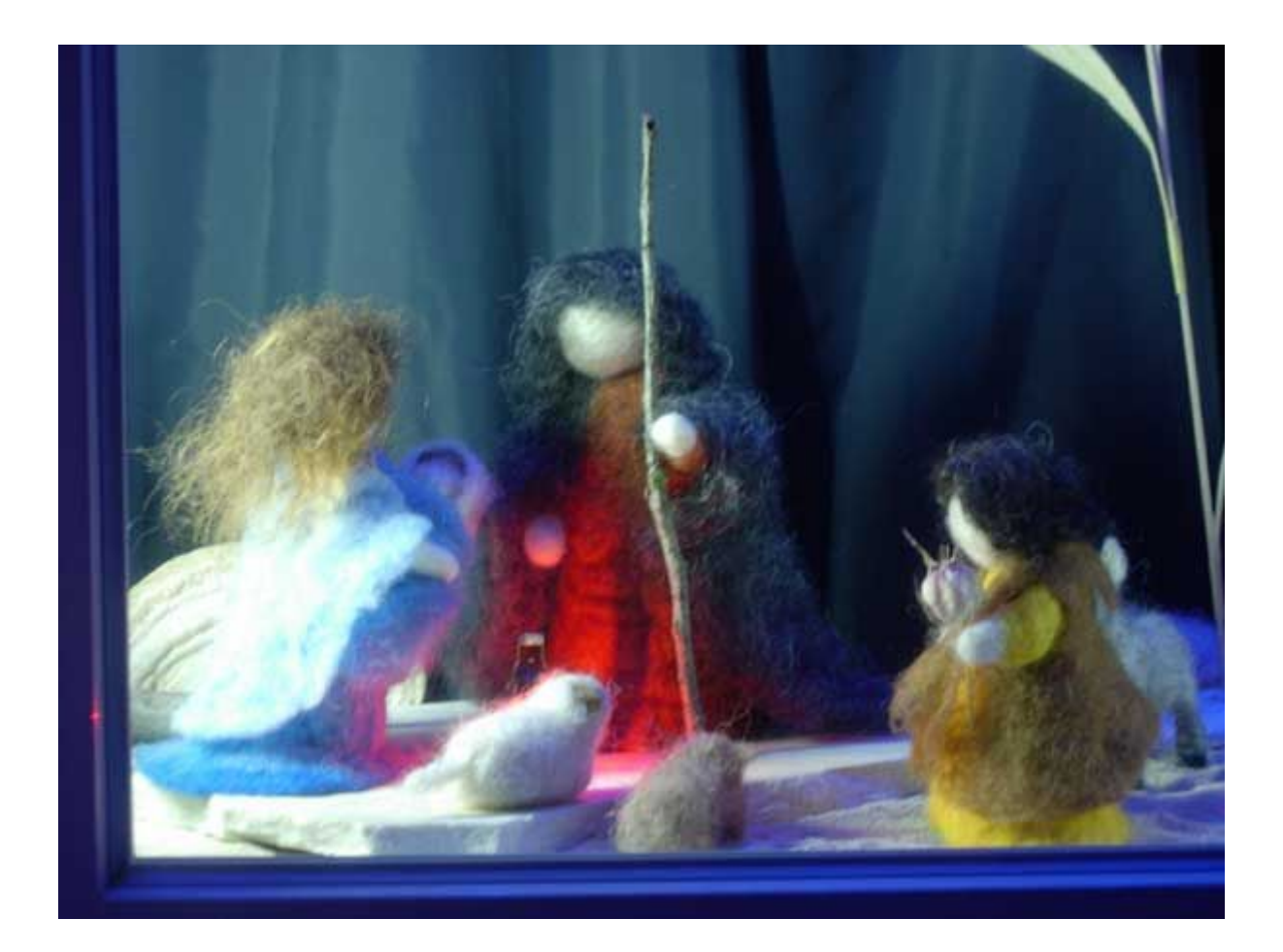

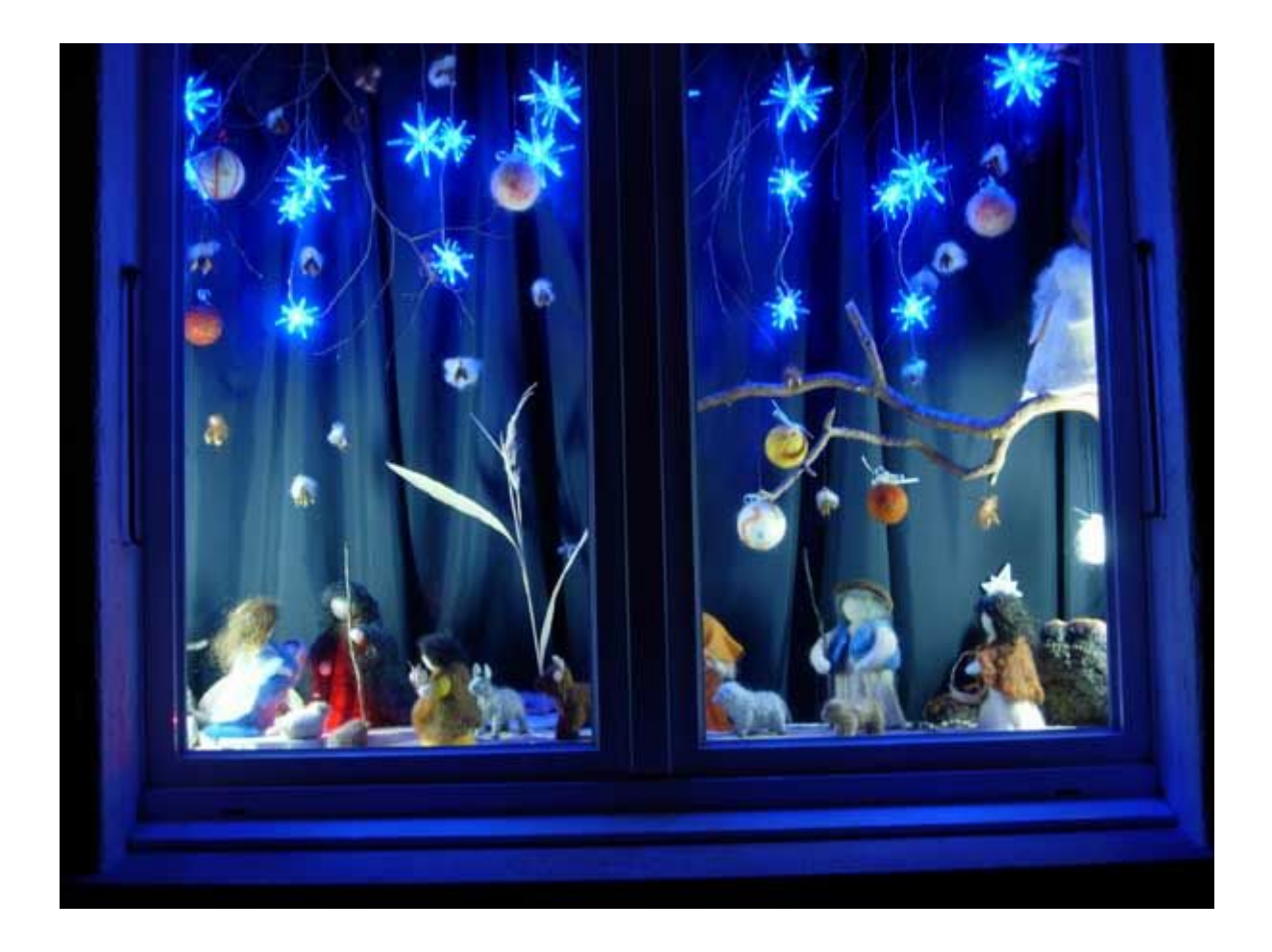

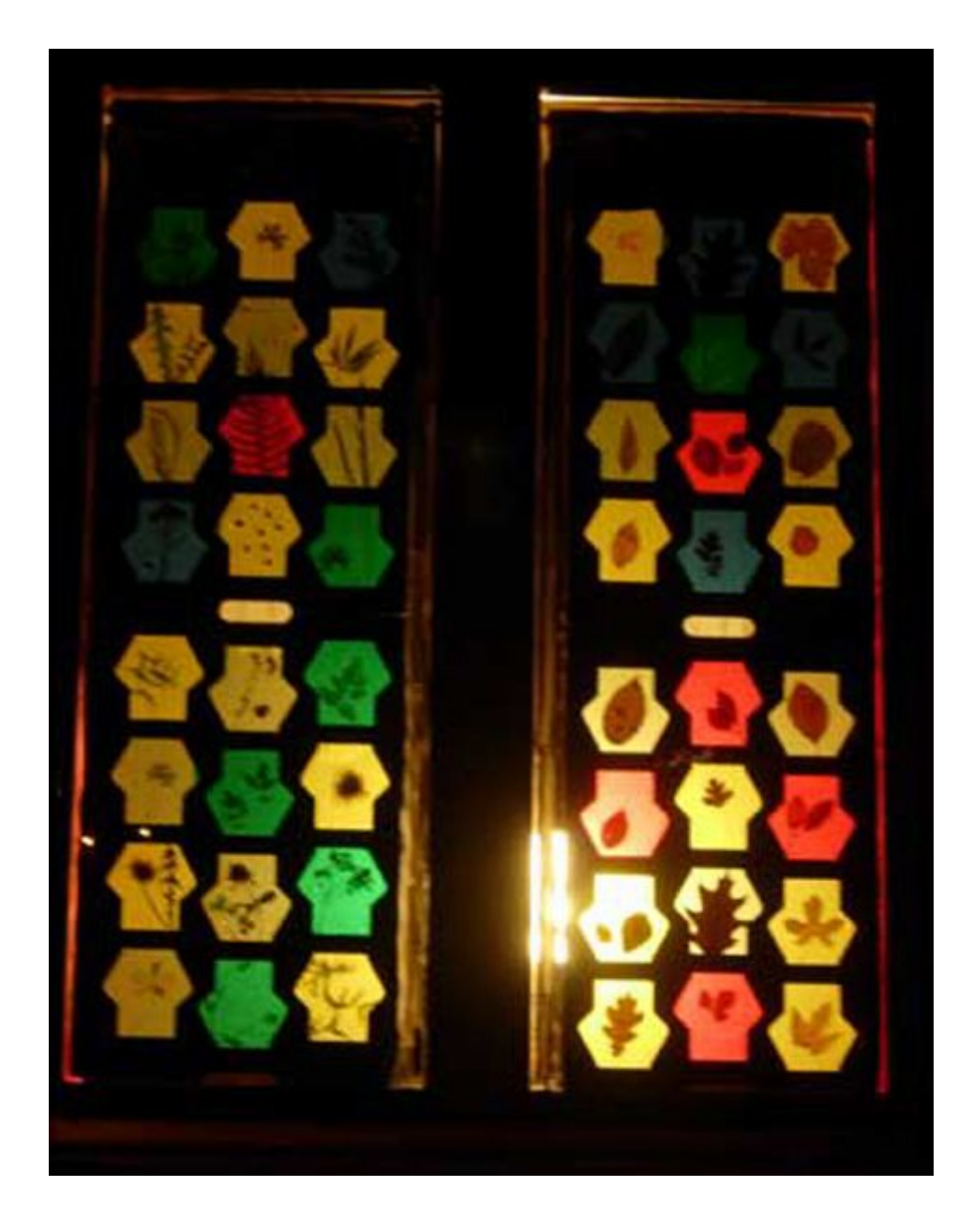

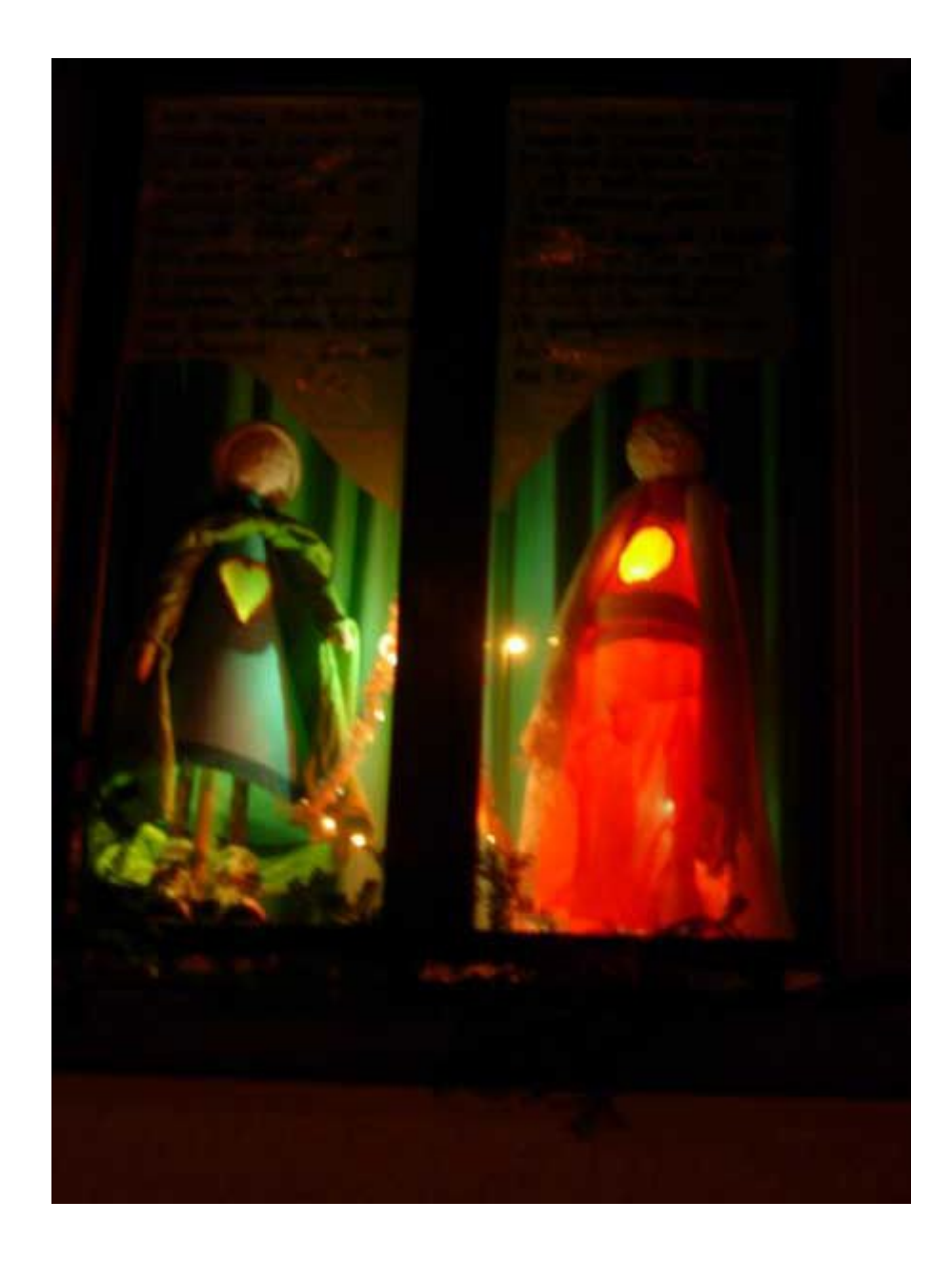

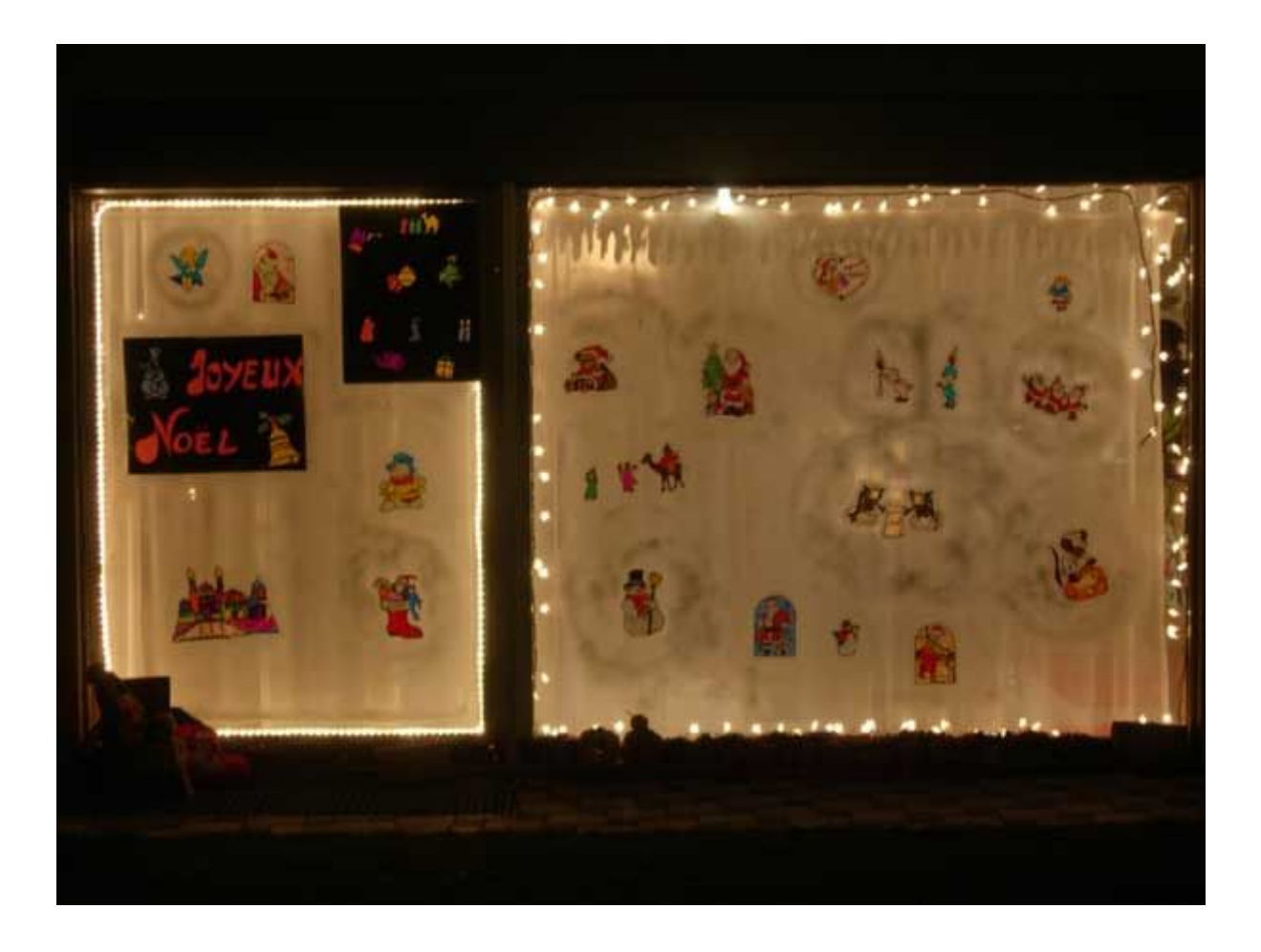

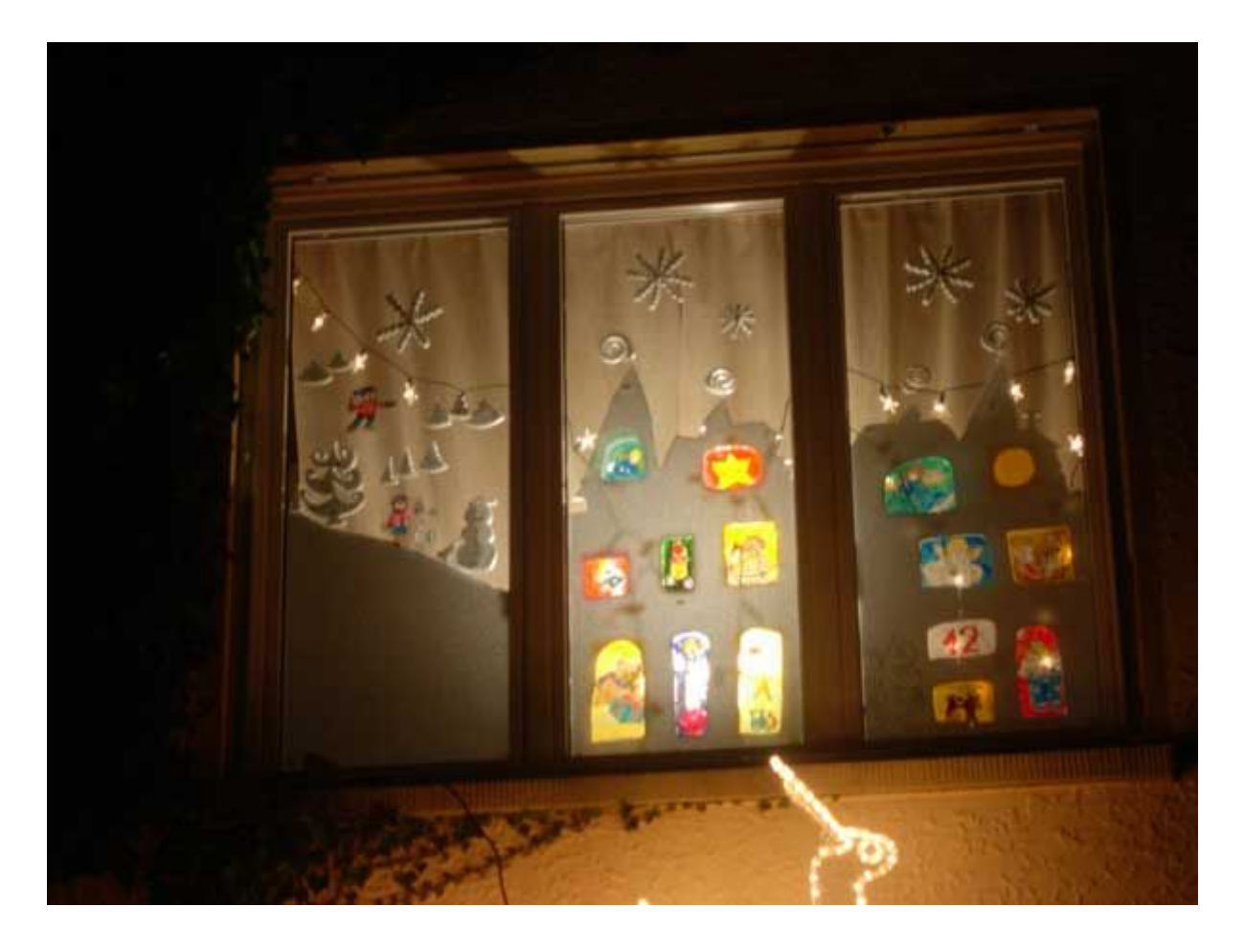

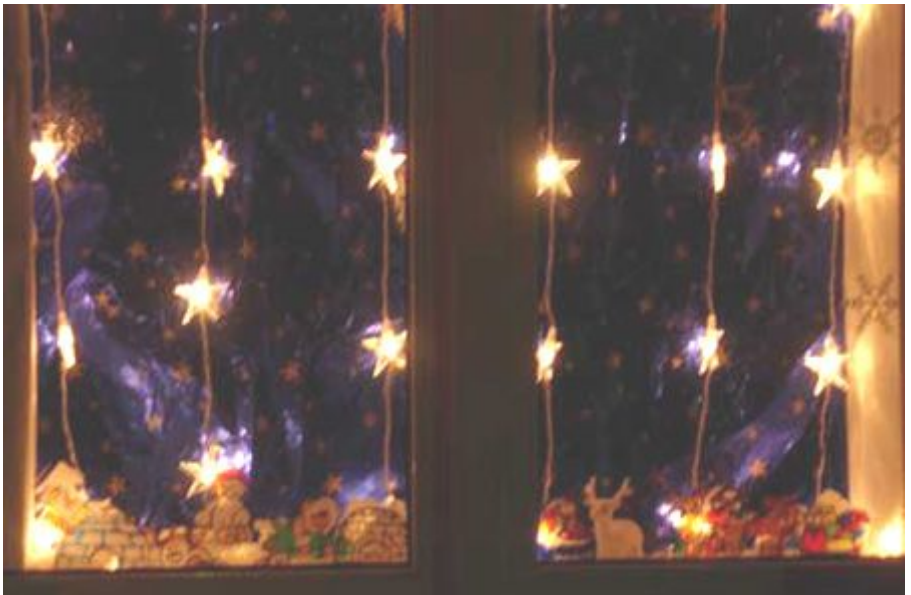

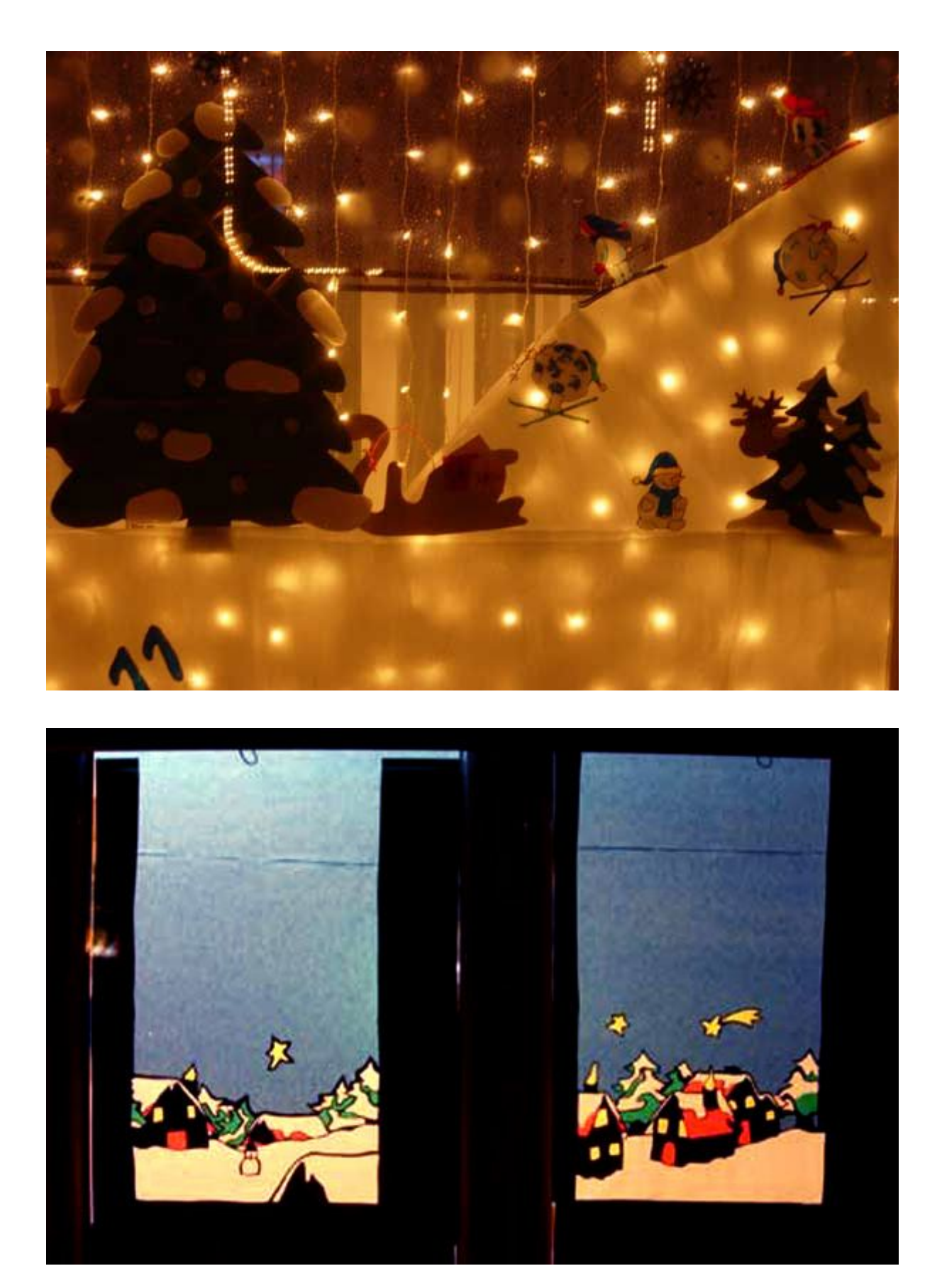

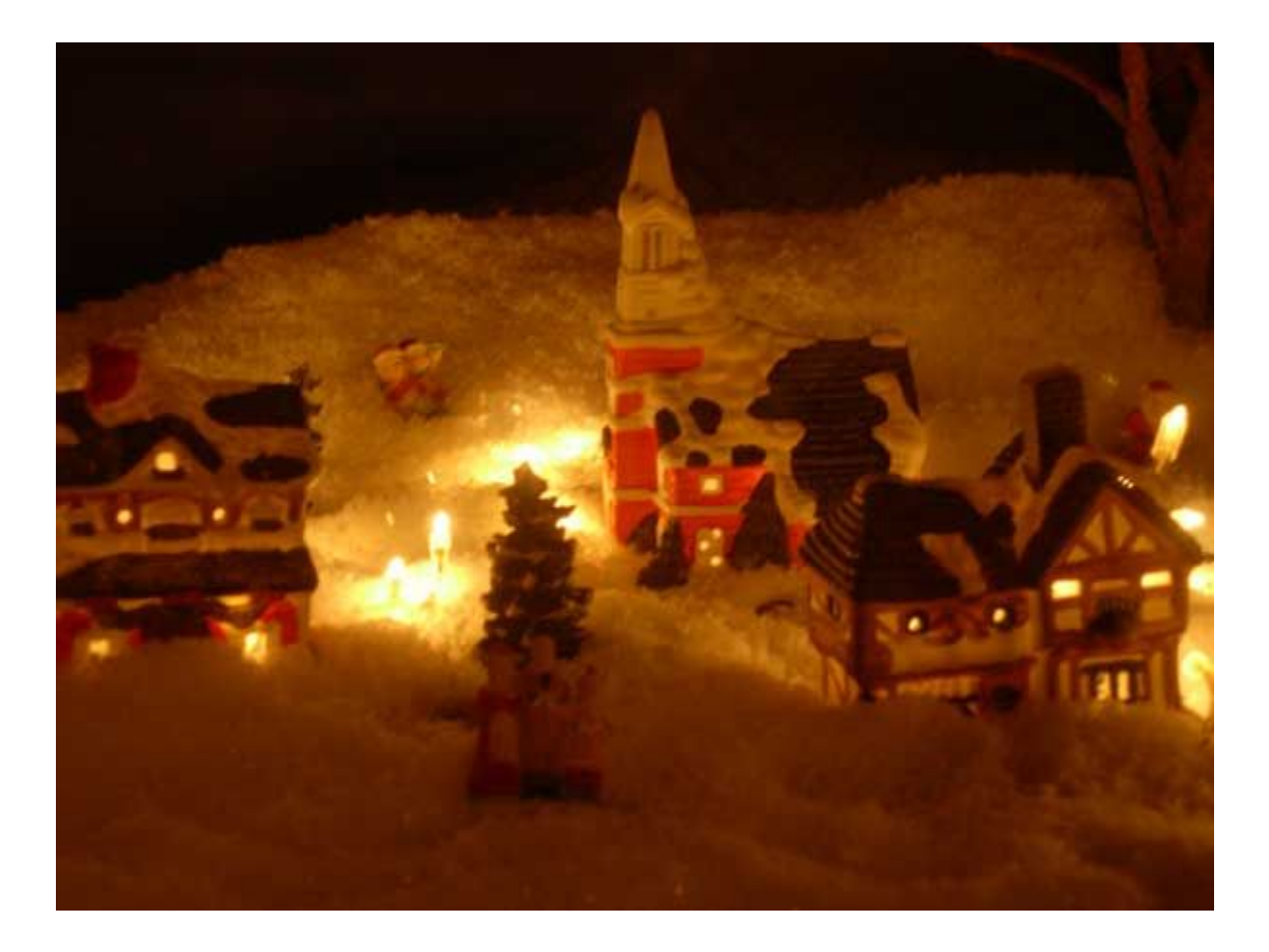

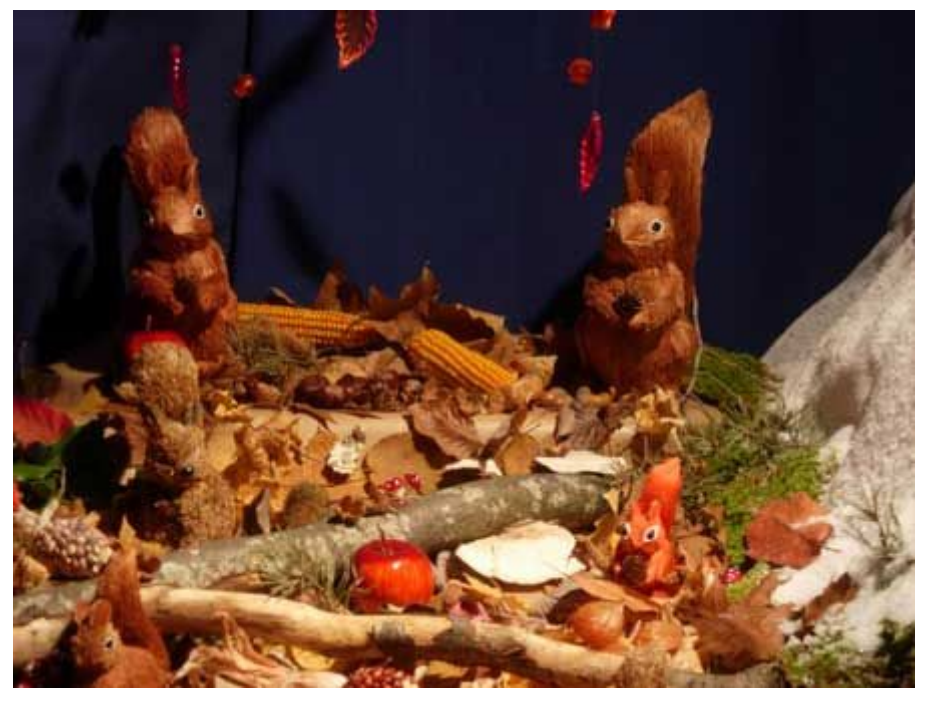

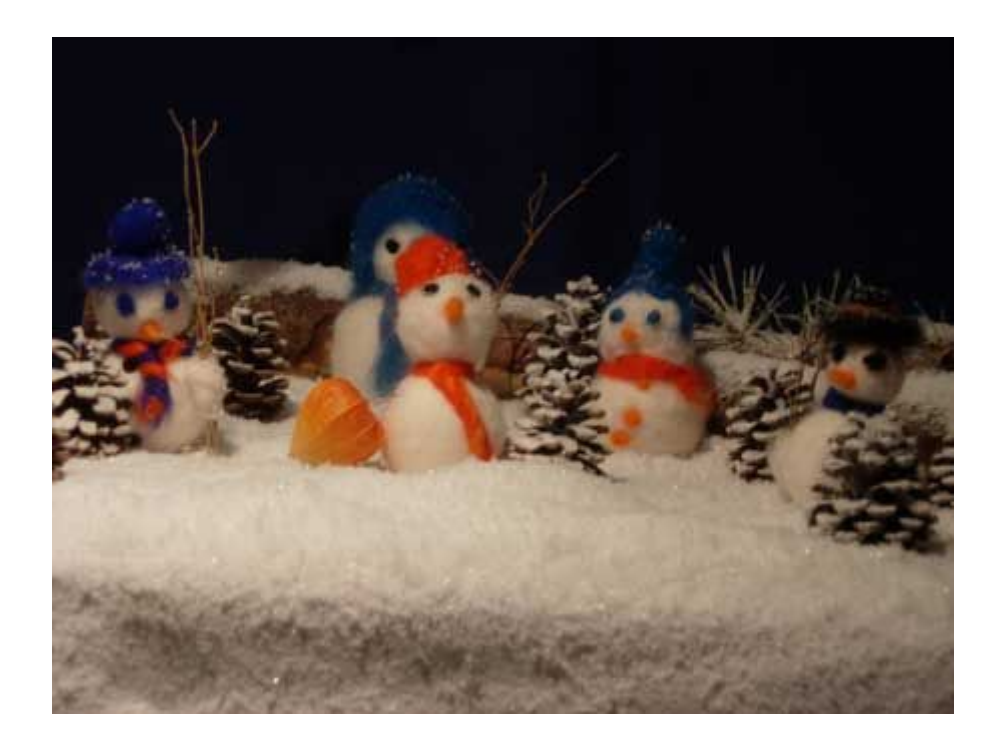

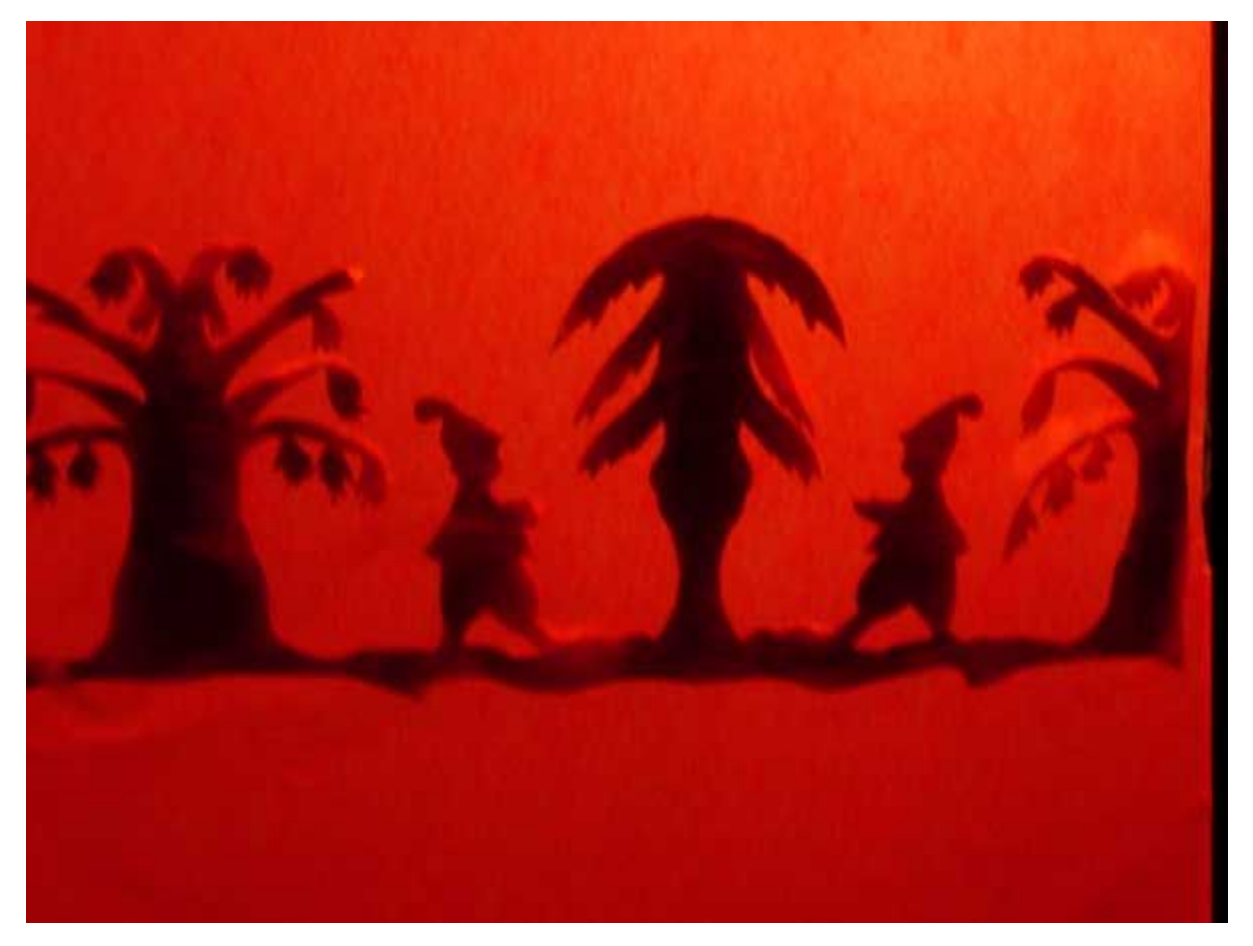

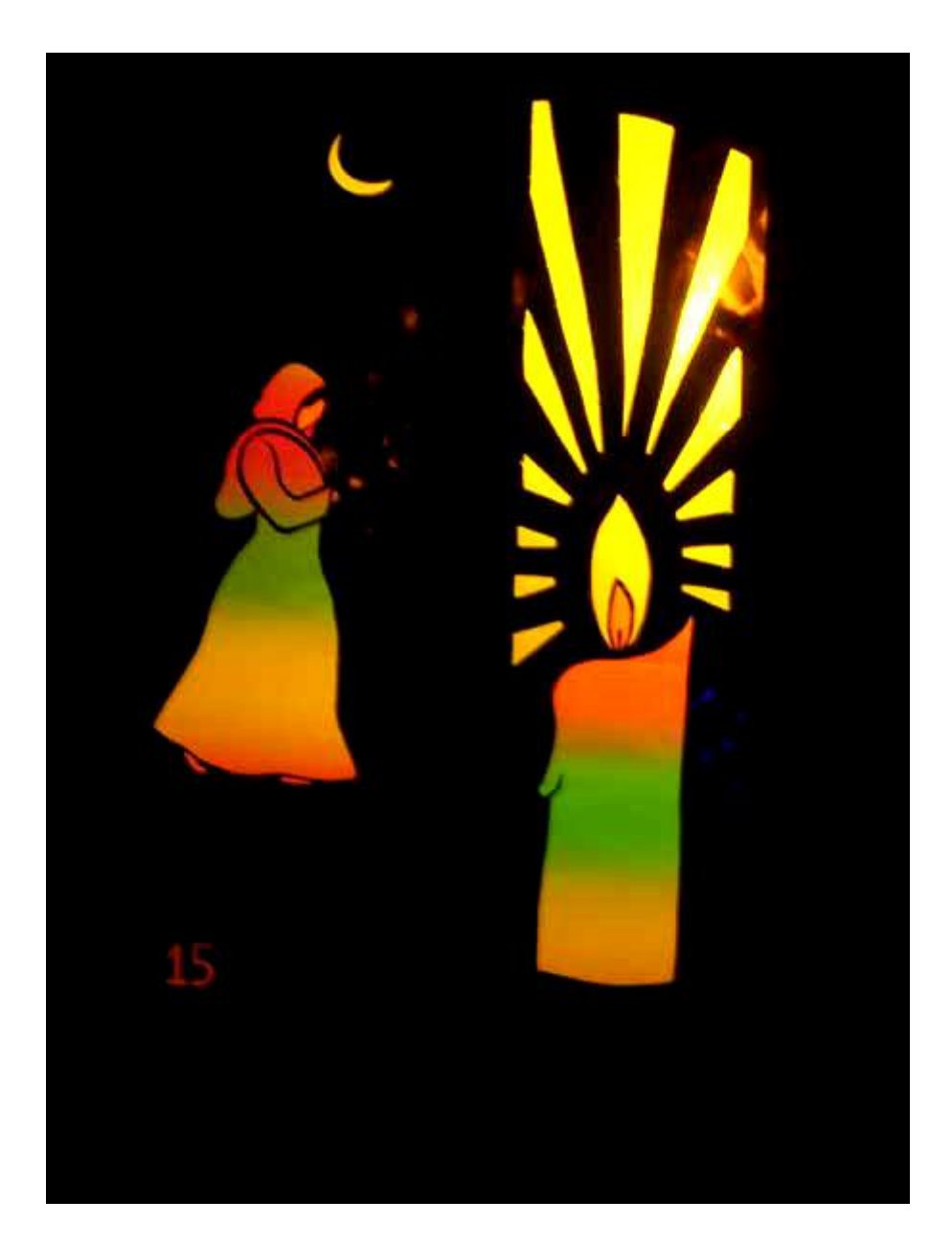

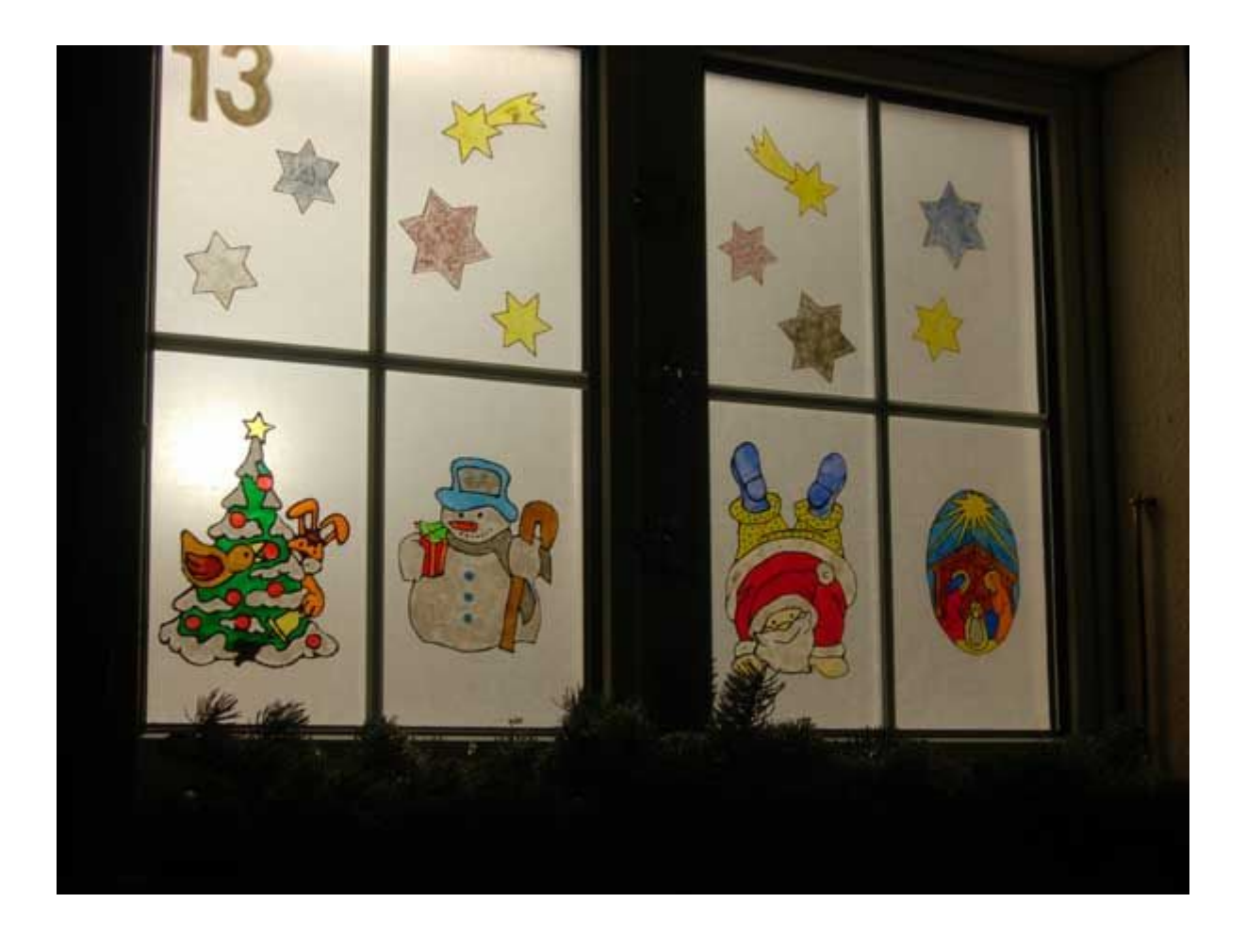

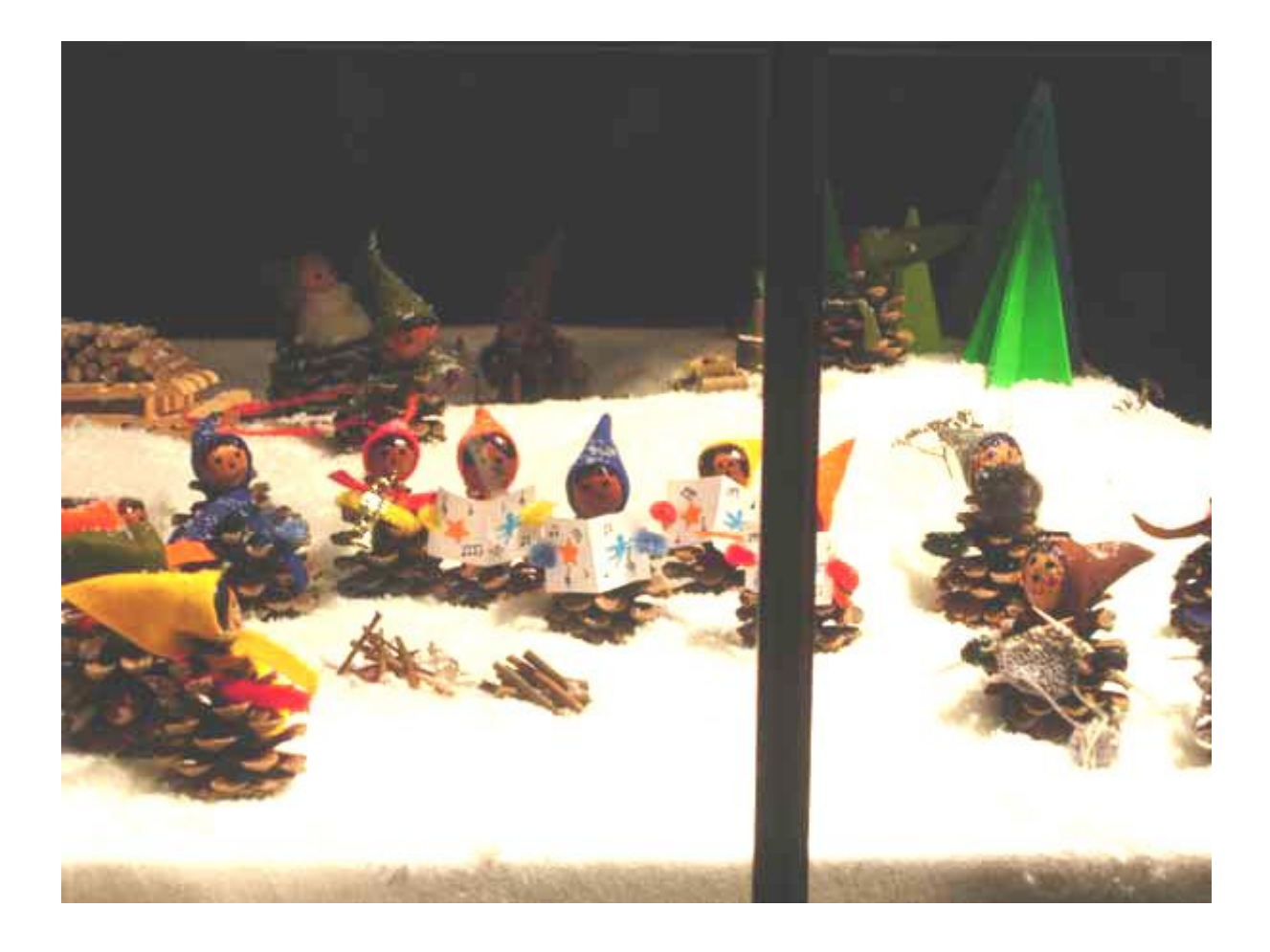

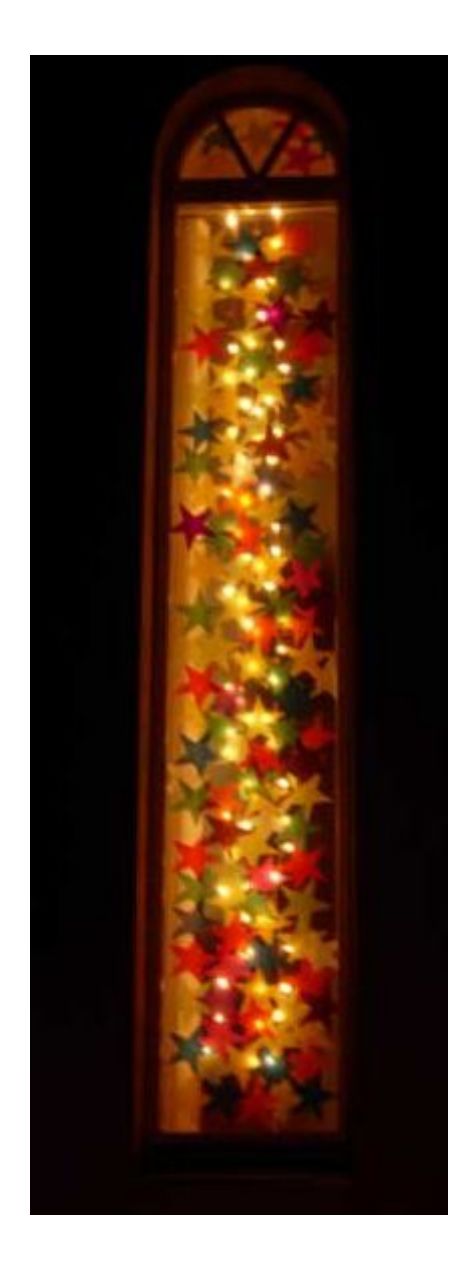

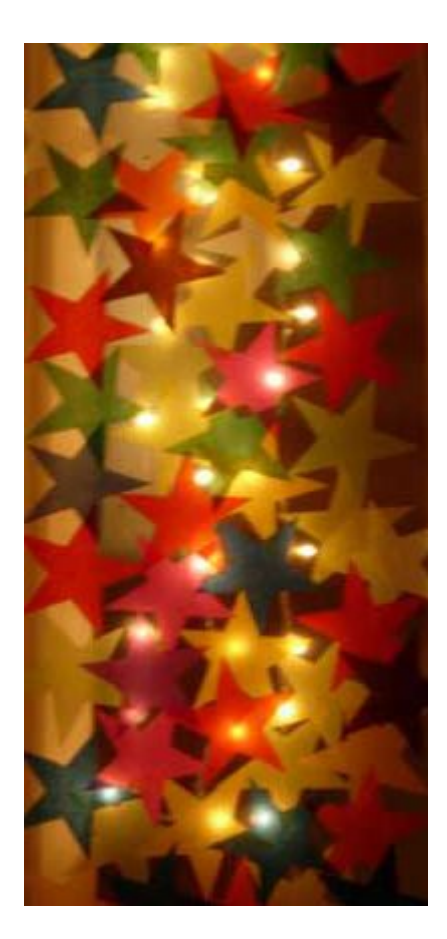

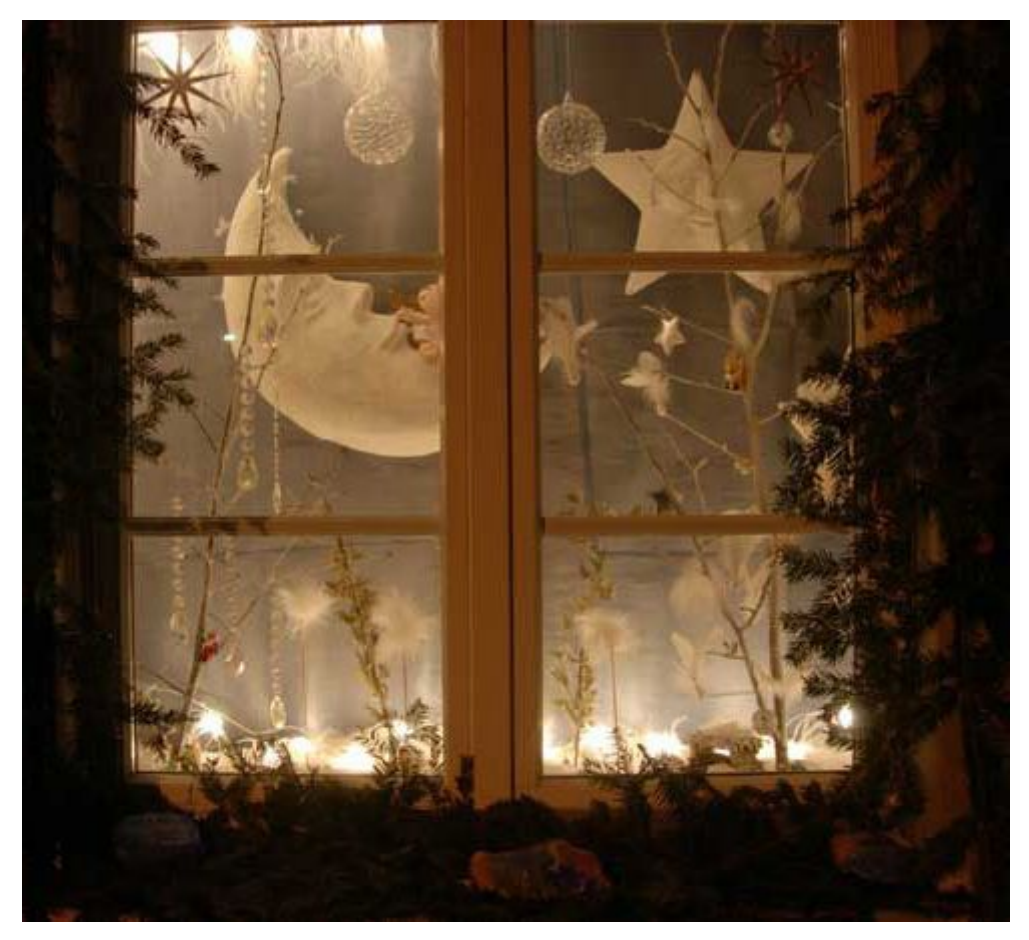

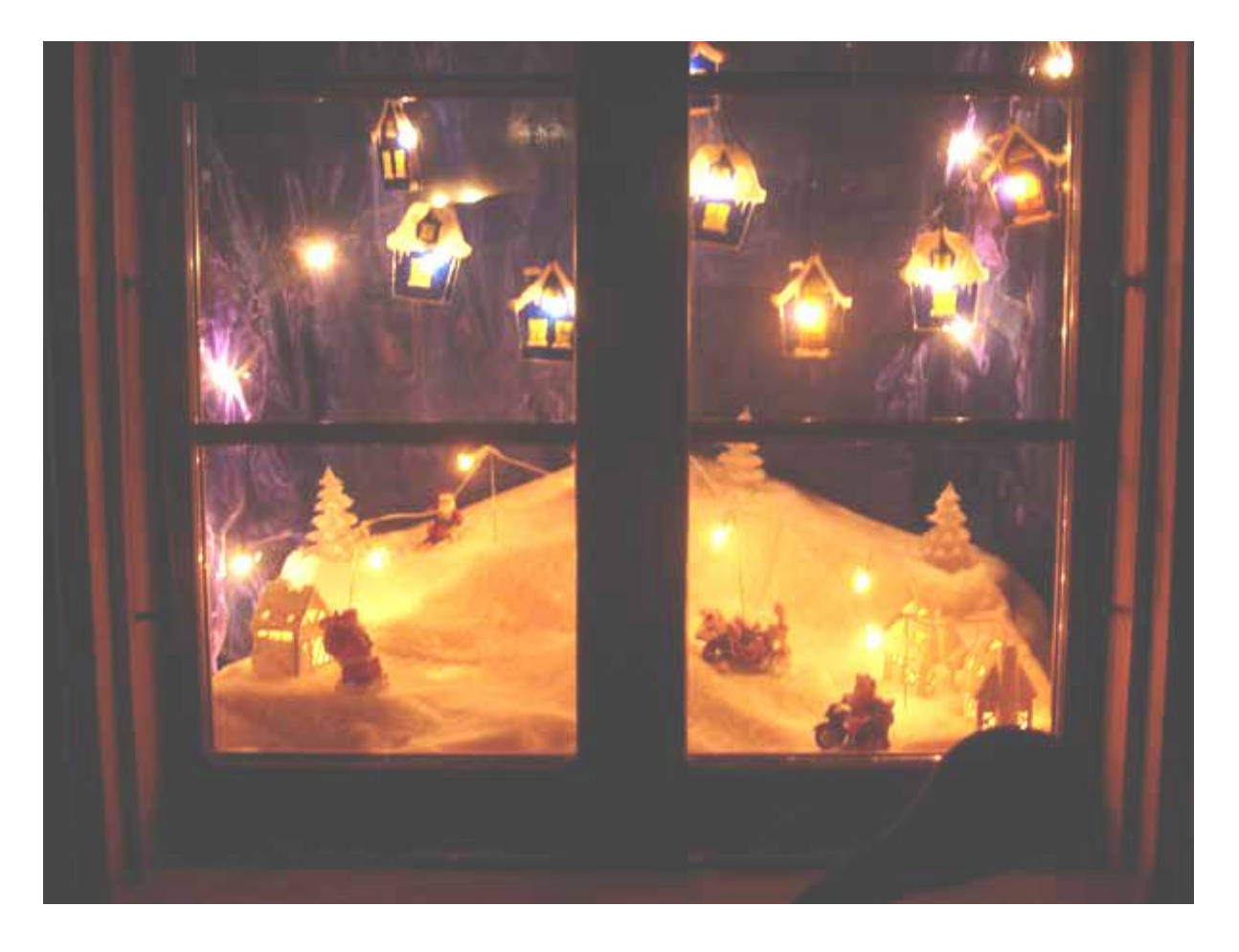

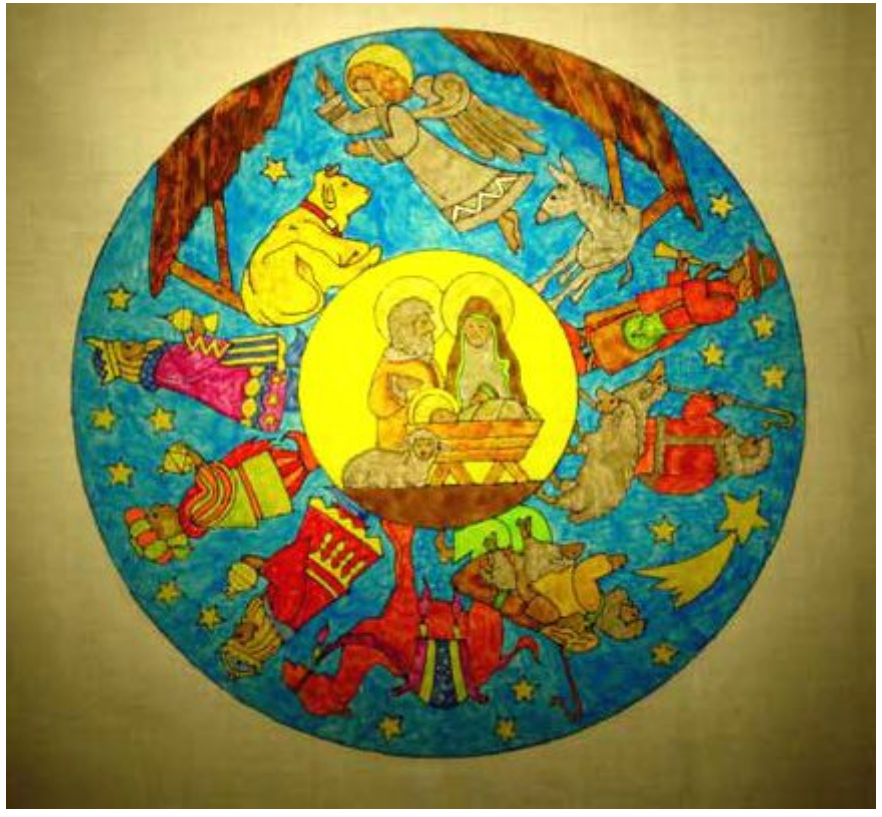

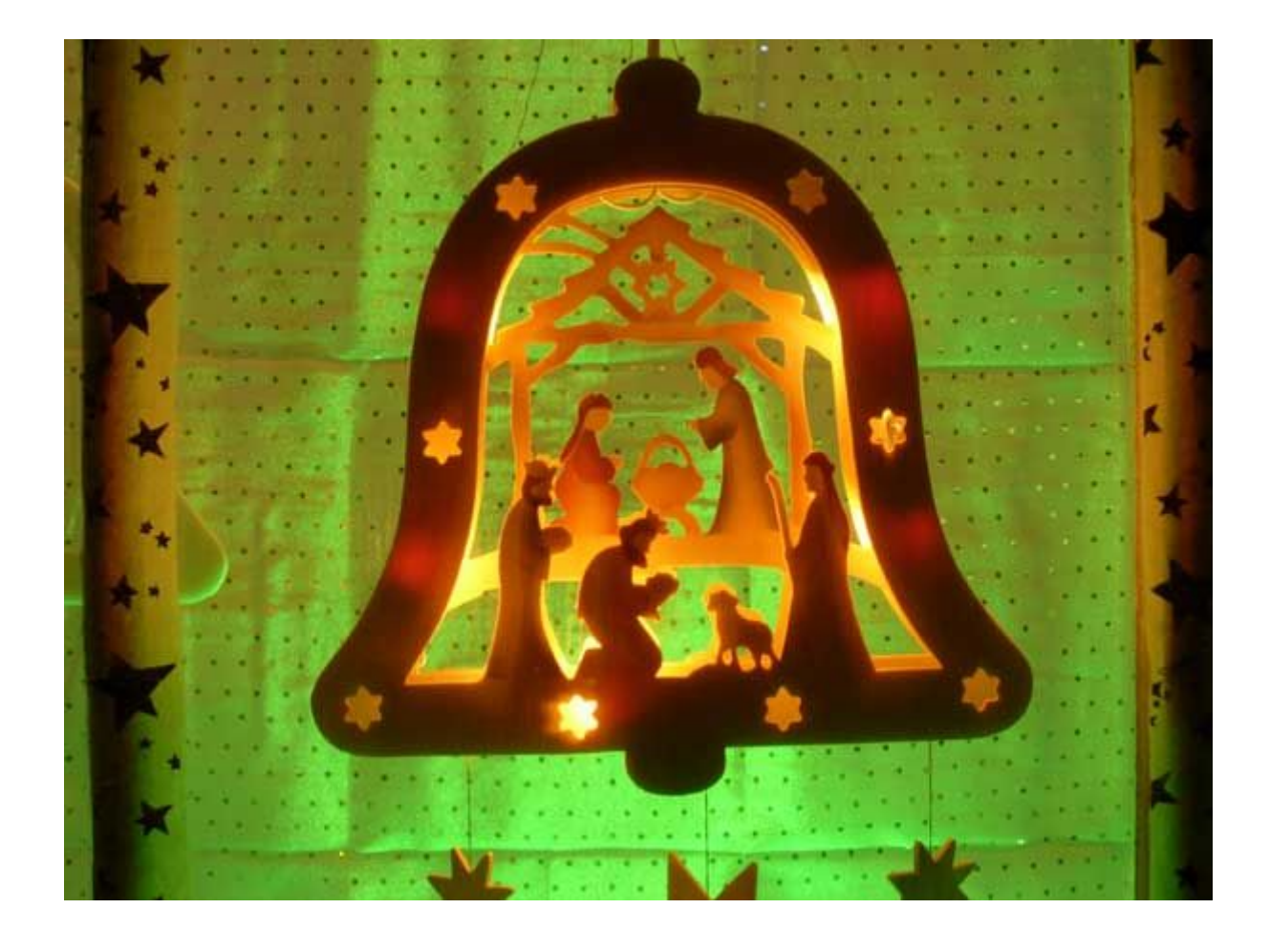

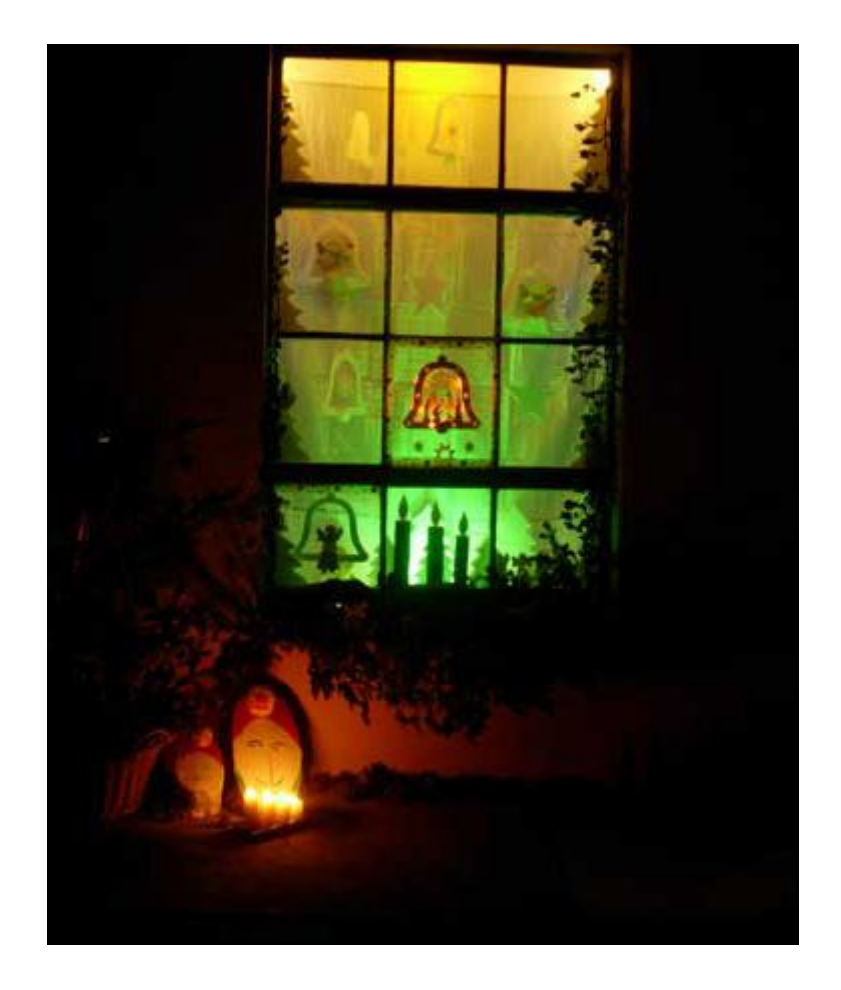

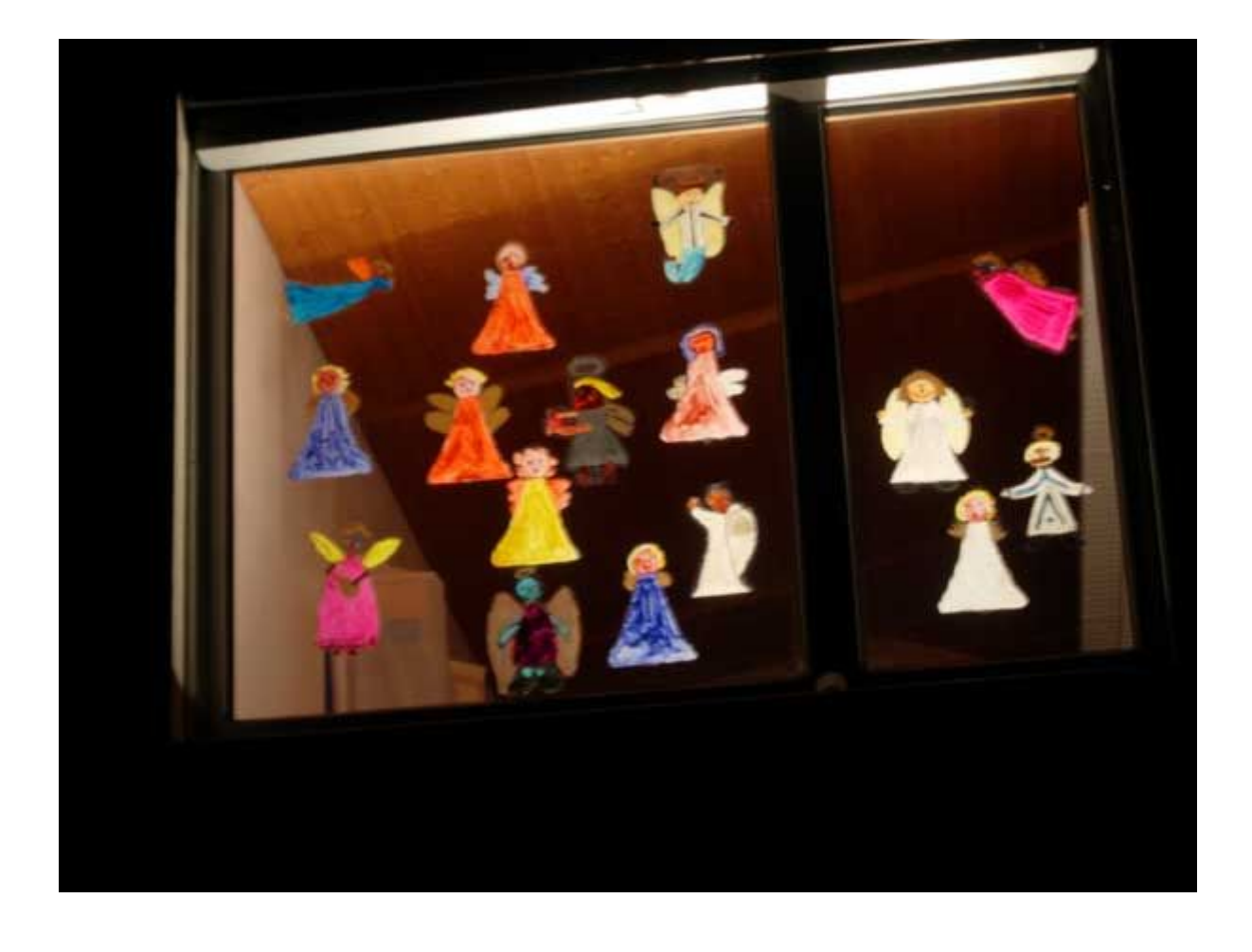

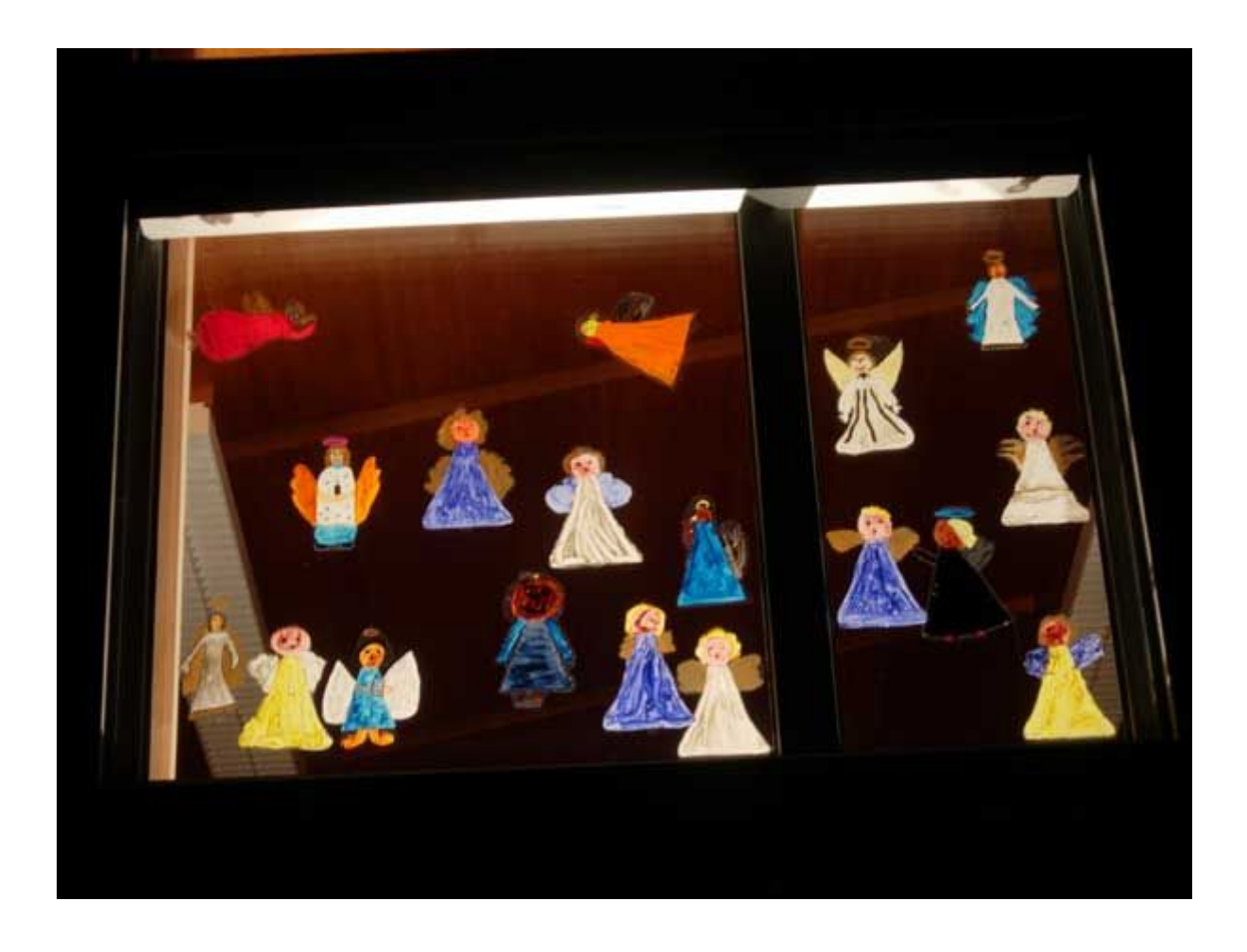

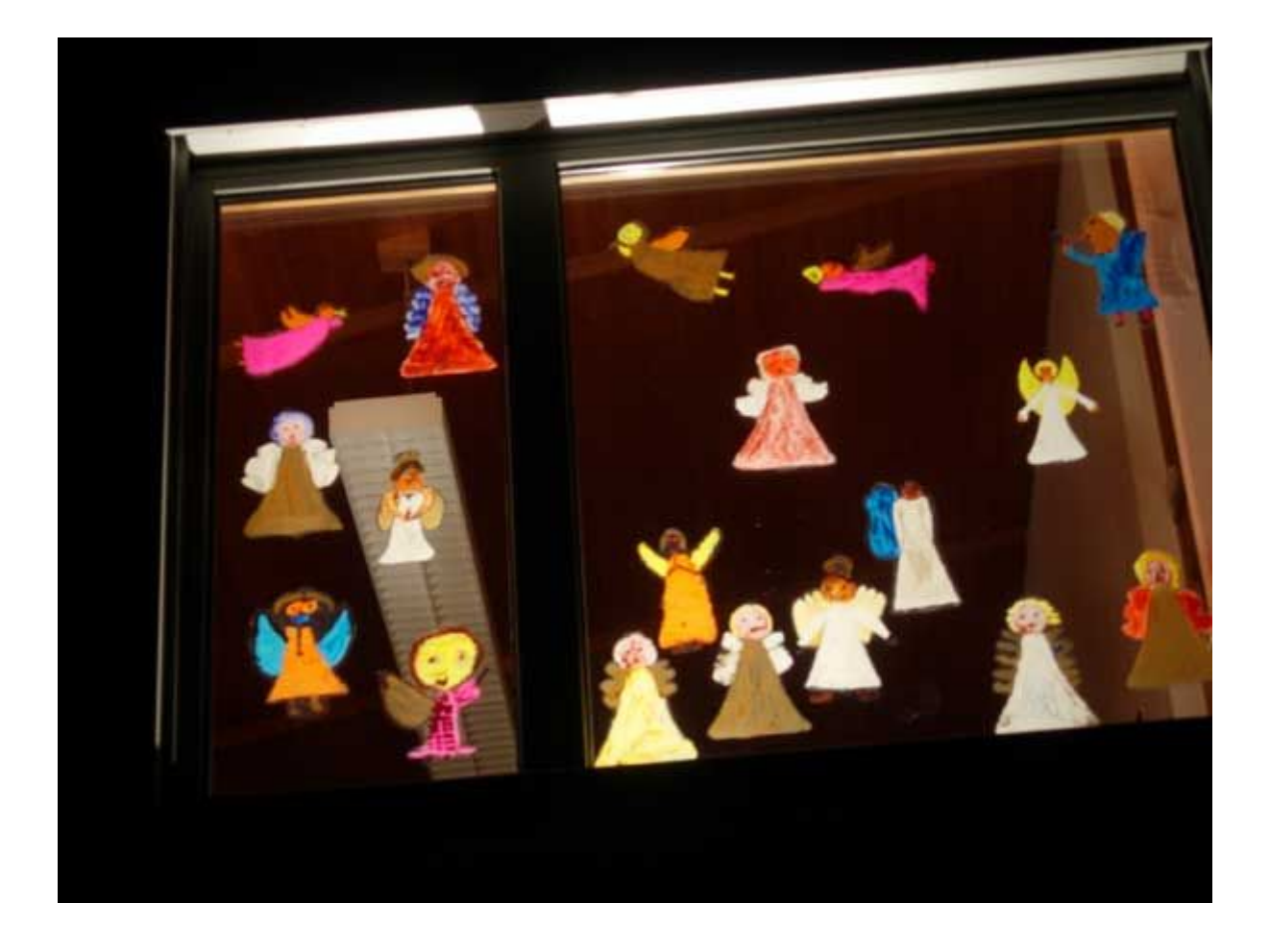